# Unit Test Report for EDLS System

- Test Cases Specification
- Test Summary Report

Project Team #3 : 5bps Team

Latest update on: 2013-12-12

Team Information Byoungwoo Song sbw228@gmail.com 201011338 Daham Eun kumerlin@konkuk.ac.kr 201013388 Hosung Chang changhosung@gmail.com 200611515 Tae Hyun Kim xlll@naver.com 201211341

## **Table of Contents**

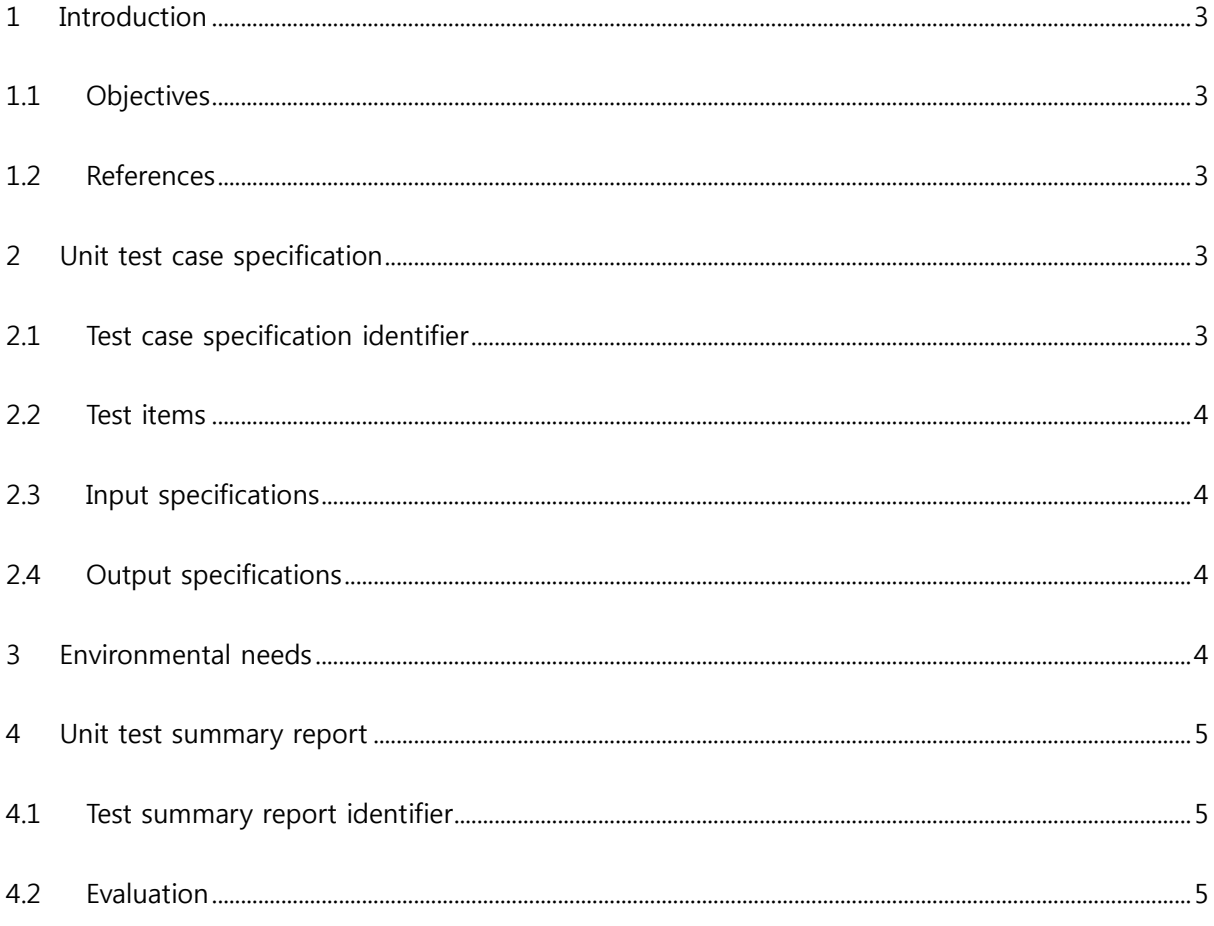

#### <span id="page-2-0"></span>1 Introduction

<span id="page-2-1"></span>1.1 Objectives

본 문서는 Electronic Door Lock System (EDLS)의 unit test 수행 결과를 보고하기 위한 문서이다.

<span id="page-2-2"></span>1.2 References

DS.2013.EDLS.SRA-1.0 DS.2013.EDLS.SDS-1.0 DS.2013.EDLS.UTP-2.0

- <span id="page-2-4"></span><span id="page-2-3"></span>2 Unit test case specification
	- 2.1 Test case specification identifier

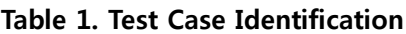

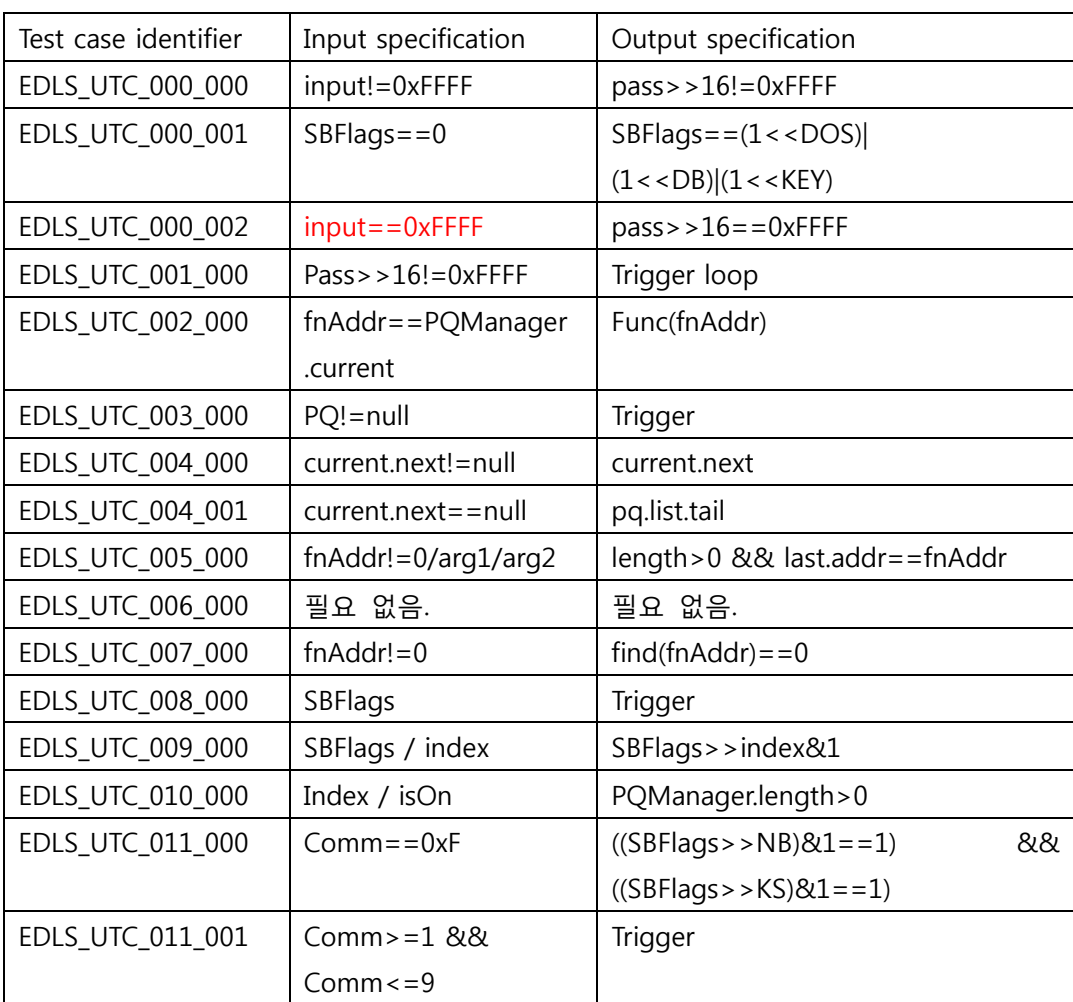

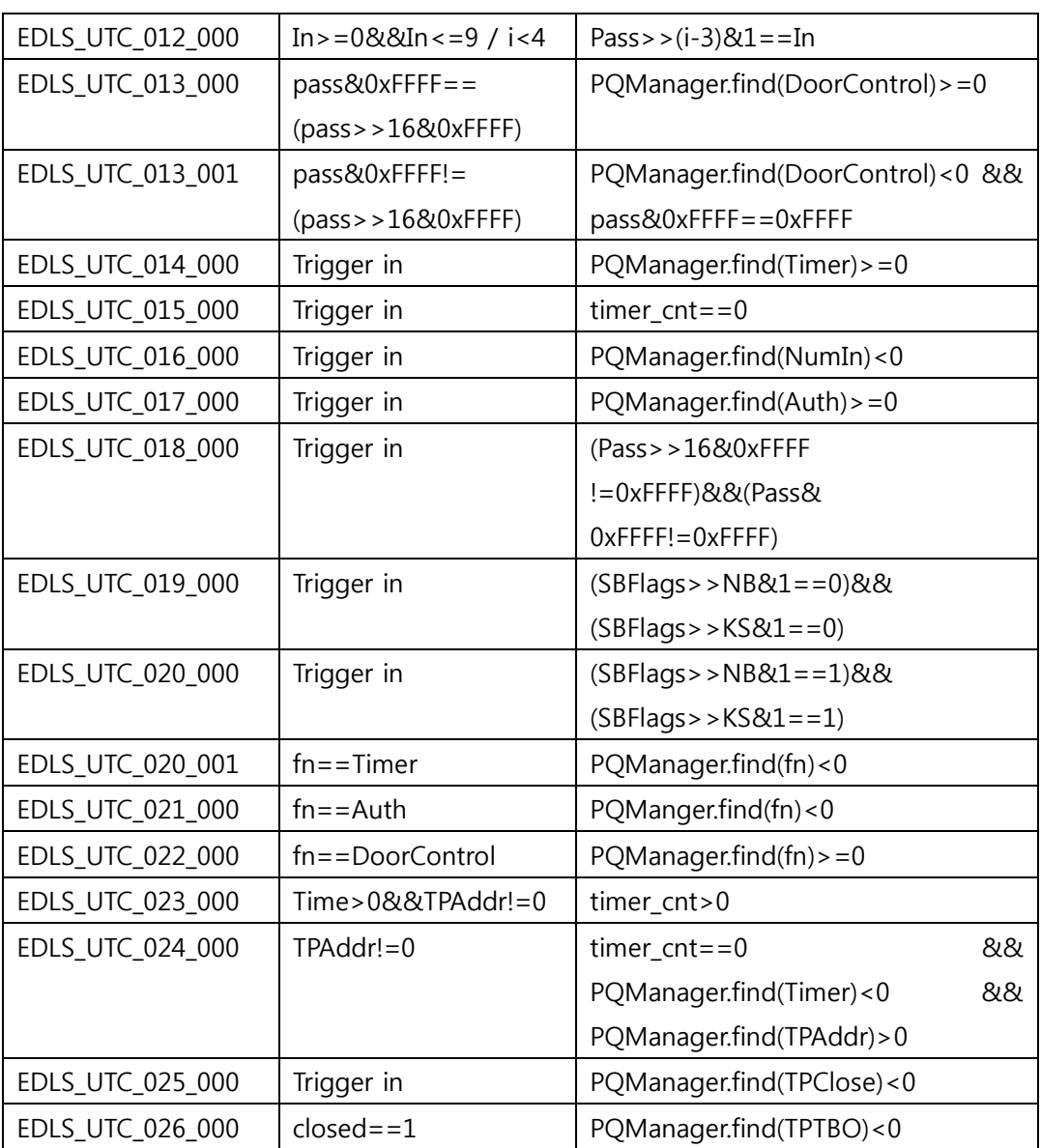

<span id="page-3-0"></span>2.2 Test items

<Table 1. Test Case Identification> 참조

- <span id="page-3-1"></span>2.3 Input specifications <Table 1. Test Case Identification> 참조
- <span id="page-3-2"></span>2.4 Output specifications

<Table 1. Test Case Identification> 참조

### <span id="page-3-3"></span>3 Environmental needs

EDLS의 unit test를 위한 환경적 요구사항은 다음과 같다.

(1) Hardware & Platform, Visual Studio IDE (Integrated Development Environment)

MSVC compiler / linker

(2) CTIP (Continuous Testing & Integration Platform) Environment

CI server Git repository server CI/Git server에 접근 가능한 단말 PC Test tools

- <span id="page-4-2"></span><span id="page-4-1"></span><span id="page-4-0"></span>4 Unit test summary report
	- 4.1 Test summary report identifier <Table 1. Test Case Identification> 참조
	- 1.1 Evaluation

#### 2 Table 2. Test Summary Report Identification

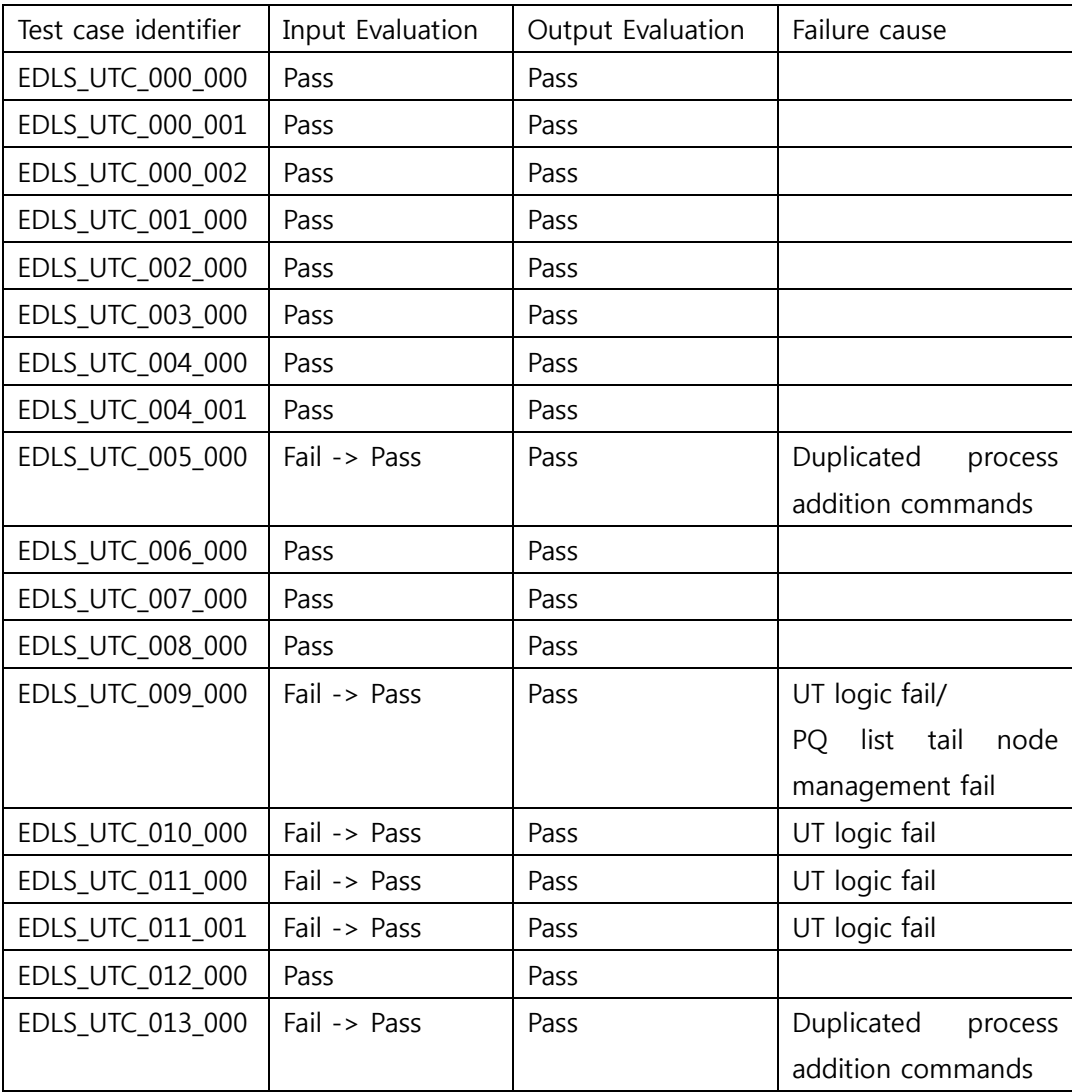

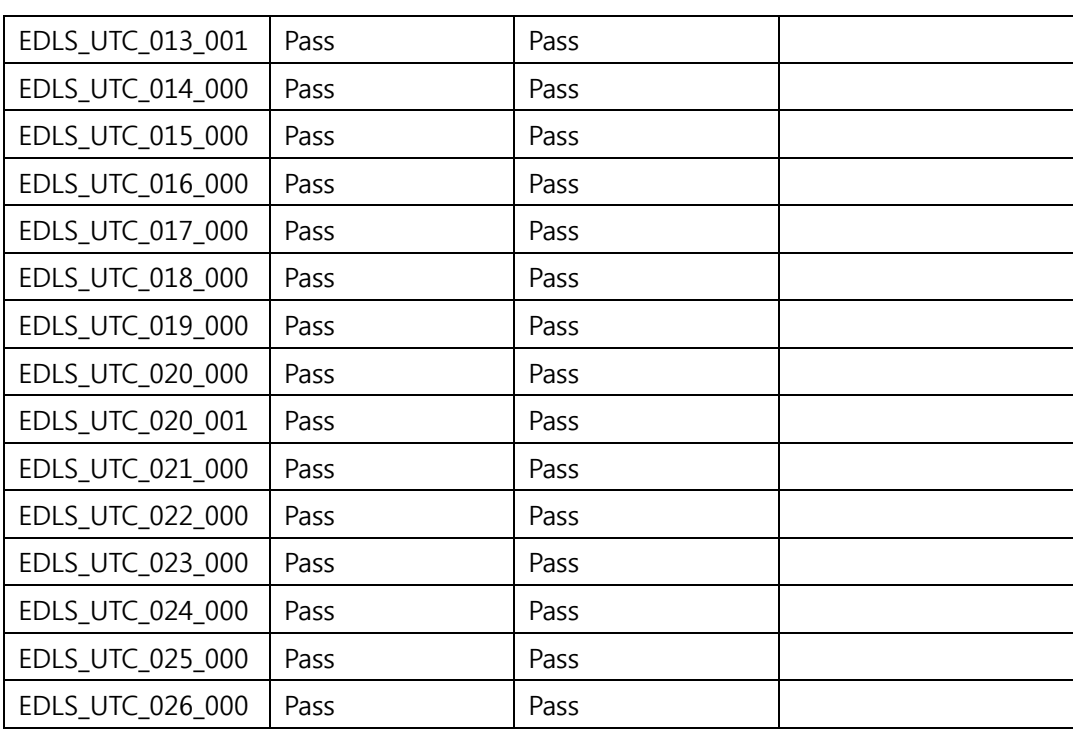